## **Rešenja ispitnih zadataka iz Programskih paketa u matematici, 17.6.2020.**

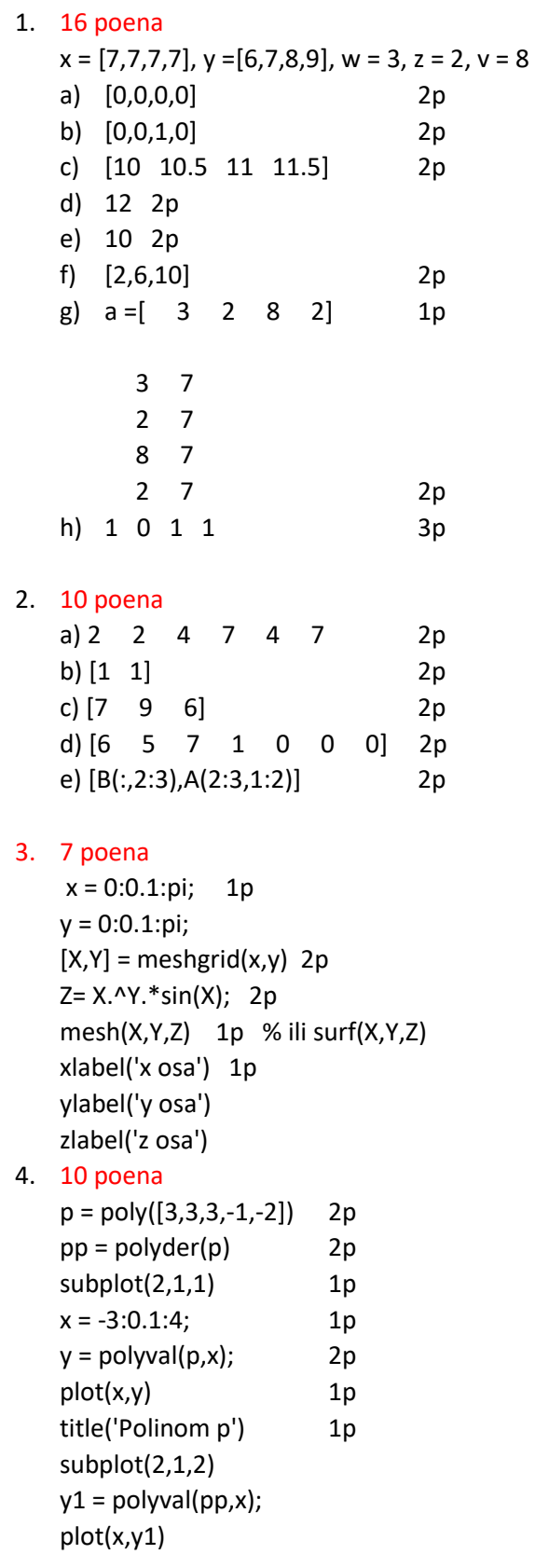

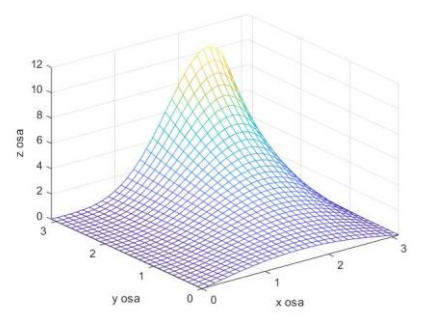

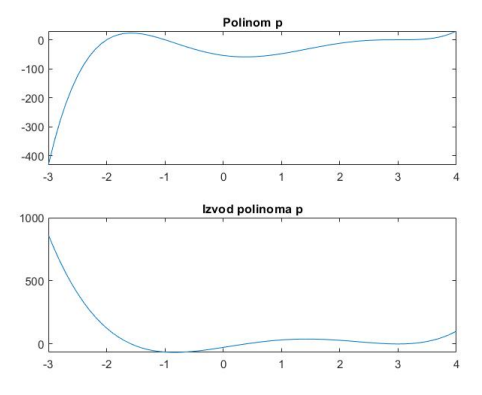

title('Izvod polinoma p')

5. 19 poena

sneg = [ 5.6 2.1 7.8 10.4 15.5 25.8 35.2 58 89.5 66 52.3 44 21 10.8]

- a) mean(sneg) 3p
- b) sum(sneg>mean(sneg)) 3p
- c) sortirano = sort(sneg) mean(sortirano(1:3)) 3p
- d) p = polyfit(1:length(sneg),sneg,2) 5p

p = -1.1038 19.5479 -34.8709 % do istog rezultata mogu doci i preko toolbox-a basic fitting bez gornje komande, ali moraju biti sacuvani koeficijenti ili slika na kojoj se vide koeficijenti.

e) roots(p) 5p Odgovor: posle 16 nedelja

## 6. 8p za funkciju

function  $[x,y] = leptir(t)$  $x = \sin(t)$ .\*(exp(cos(t))-2\*cos(4\*t)-(sin(t/12)).^5);  $y = cos(t)$ .\*( $exp(cos(t))$ -2\* $cos(4*t)$ -( $sin(t/12)$ ).^5); end

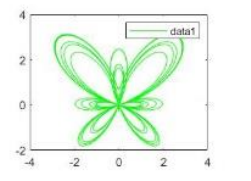

## 10 za ostalo

```
t = 0:0.01*pi:12*pi;[x,y] = leptir(t);subplot(2,2,1)
plot(x,y,'g')
subplot(2,2,4)
plot(x,y,'r')
```
## 7. 9 poena

ymin =  $\omega(x)x.^2$  2p ymax =  $\omega(x)2*x$  2p integral2( $\omega(x,y)$  x.\*y./(x.^2+y.^2),0,2,ymin,ymax) 5p

8. 9 poena

 $yp = \omega(x,y) - 2*x*y/(1+x^2)-(1+sqrt(1+x^2))/(1+x^2)$  3p  $[xres,yres] = ode45(yp,[0,3],1)$  5p plot(xres,yres) 1p

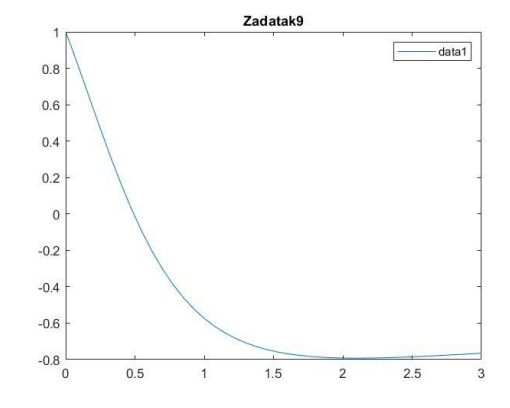